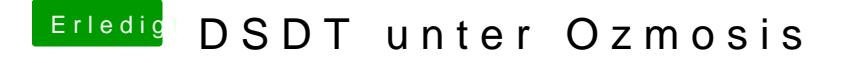

Beitrag von thomaso66 vom 8. Dezember 2013, 01:43

So hier mal Versuch 2 Ock-habe mal direkt die repo von Toleda genommen